**.bash\_history**

## [Lorem](https://www.abonnel.fr/tag/lorem?do=showtag&tag=Lorem)

Le fichier ~/.bash history est un fichier qui contient l'historique des commandes que vous avez entrées dans un terminal Bash. Cela peut être utile pour vous rappeler des commandes que vous avez utilisées récemment ou pour résoudre des problèmes en consultant l'historique des commandes.

Il est stocké dans votre répertoire personnel (~), et est enregistré pour chaque utilisateur séparément. Le fichier est automatiquement mis à jour chaque fois que vous exécutez une commande dans un terminal.

Vous pouvez afficher le contenu de ce fichier en utilisant la commande cat  $\sim$ /. bash history ou less  $\sim$ /.bash history pour naviguer dans le fichier, et utiliser la commande history pour afficher l'historique de commande dans le terminal.

```
> cat .bash_history
nano -l playbooks/update.yml
#1644717210
ansible-playbook playbooks/update.yml
#1644717290
nano -l playbooks/update.yml
#1644717438
ansible-playbook playbooks/update.yml
#1644717527
ssh localhost
#1644717548
sudo dnf install openssh
#1644717552
sudo dnf install sshd
#1644717560
sudo dnf install opensshd
#1644717586
sudo dnf install openssh-server
#1644717599
sudo systemctl enable sshd --now
#1644717604
sudo systemctl status sshd
#1644717618
ssh localhost
```
Vous pouvez désactiver l'enregistrement de l'historique de commandes avec la commande unset HISTFILE. Il est important de noter que l'historique de commandes enregistrées dans ce fichier ne peut être vu que par l'utilisateur qui a exécuté les commandes. Si vous voulez que d'autres utilisateurs puissent voir l'historique de commandes, vous devrez utiliser une méthode de partage différente, comme un fichier de journal de commandes partagé.

Le fichier . bash history est utilisé par les systèmes d'exploitation basés sur Linux pour enregistrer l'historique des commandes entrées par l'utilisateur dans un terminal. Il est généralement utilisé par les distributions basées sur les shells bash, comme **Fedora**, **Ubuntu**, **Debian**, **Red Hat**, **CentOS**, etc.

A noter que la plupart des distributions basées sur Linux utilisent le shell **Bash** comme shell par défaut, donc il est très probable que le fichier .bash\_history est utilisé dans presque toutes les distributions Linux, mais il peut y avoir des exceptions. Il est possible que d'autres shells (comme **zsh**, **fish**, etc) utilisent des fichiers d'historique différents ou des méthodes différentes pour enregistrer l'historique des commandes.

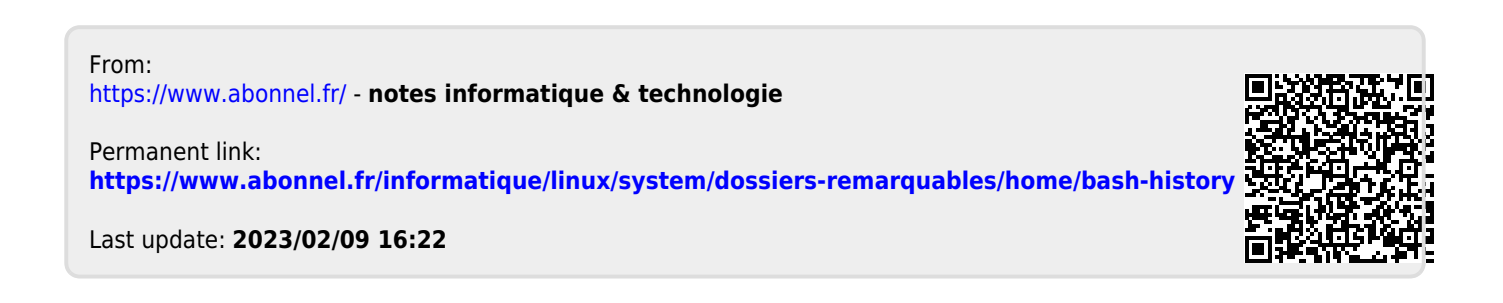